# **Manual Book** WEBSITE MAPING LOKASI PENGIRIMAN AIR MINUM PELANGGAN

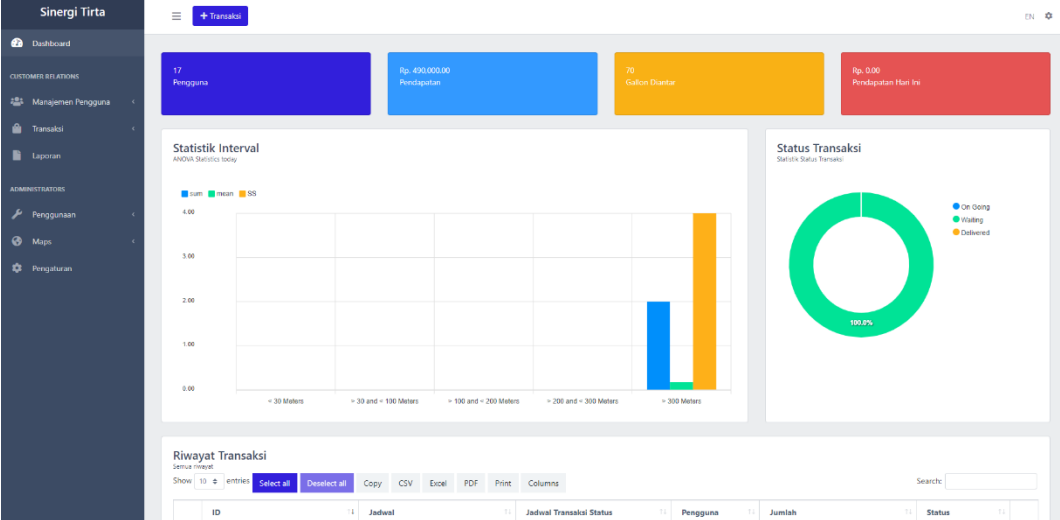

**SINERGI TIRTA 2022**

### **Data Pelanggan**

Ket :

- User tidak dapat melakukan import dan delete all
- Admin dan super admin dapat melakukan semua fitur.
- •

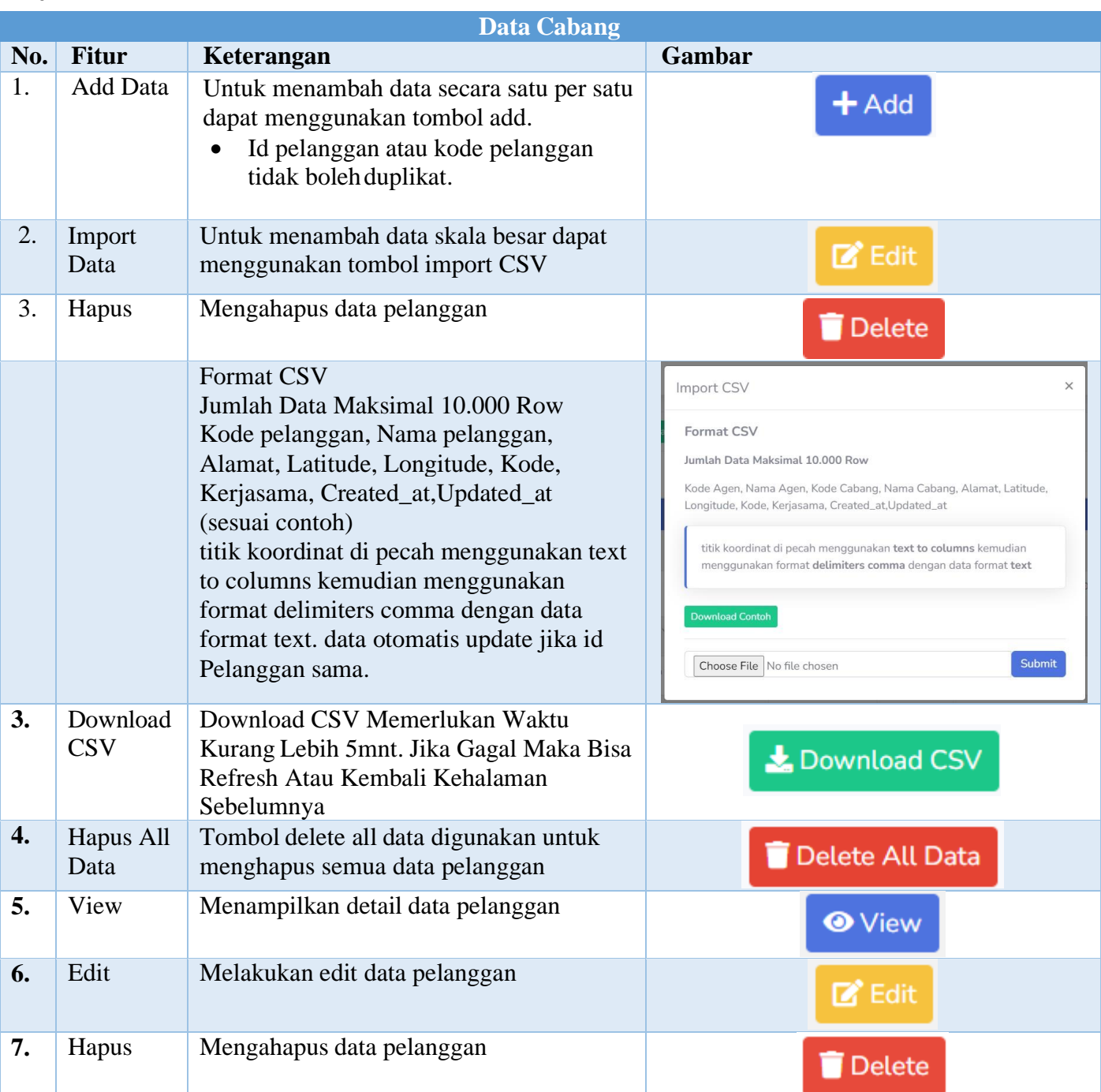

#### **Aamat Pelanggan**

Ket :

- User tidak dapat melakukan tambah, edit, dan hapus data
- Admin dan super admin dapat melakukan tambah, edit, dan hapus data

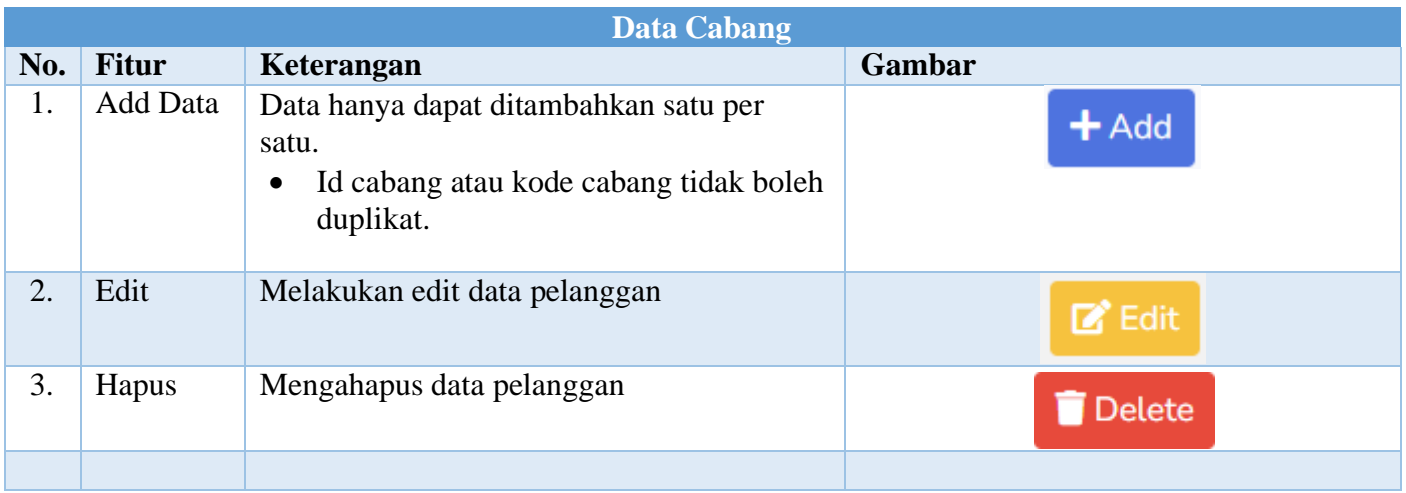

### **Data User**

Ket : Hanya dapat di akses oleh super admin

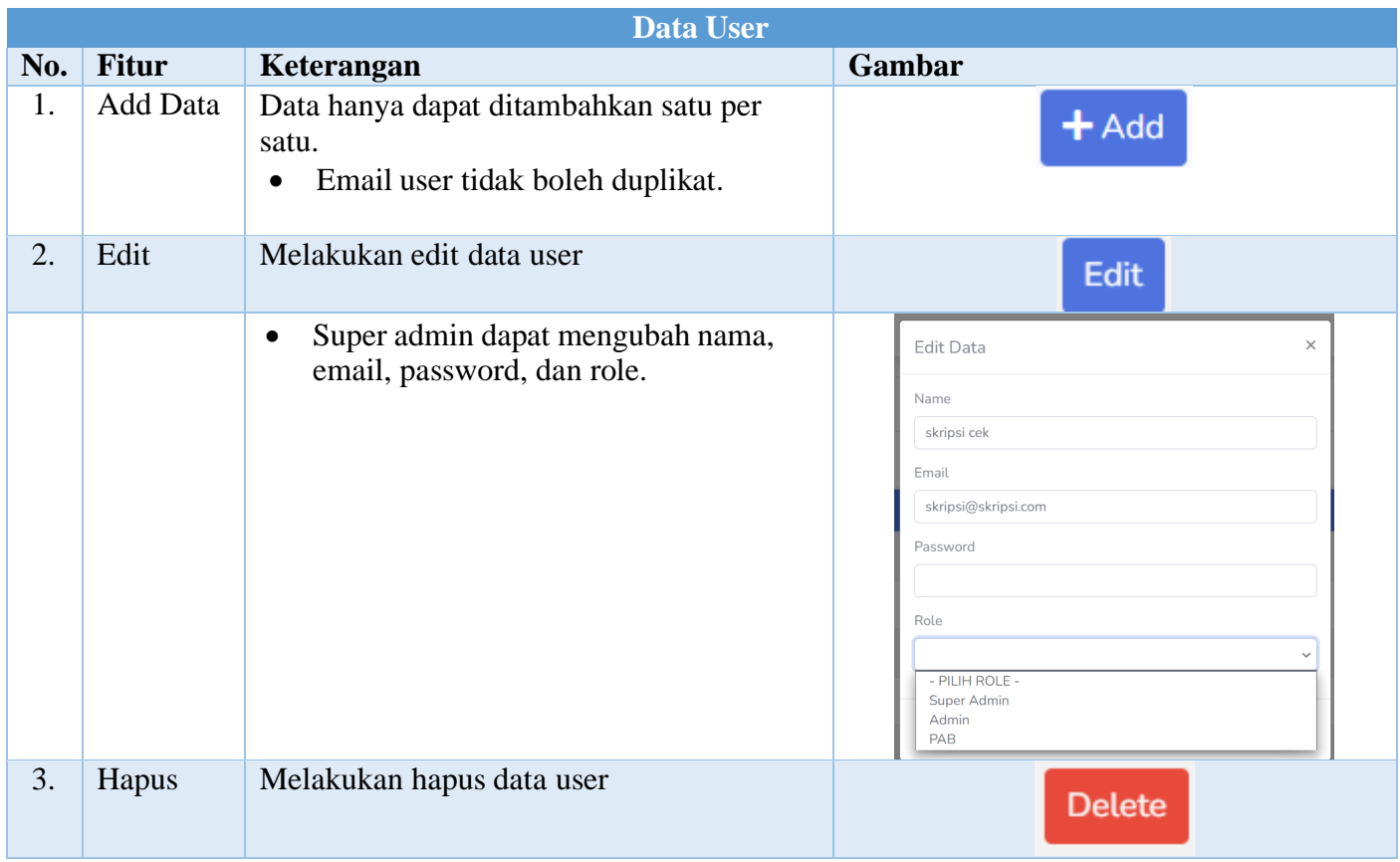

## **Lain Lain**

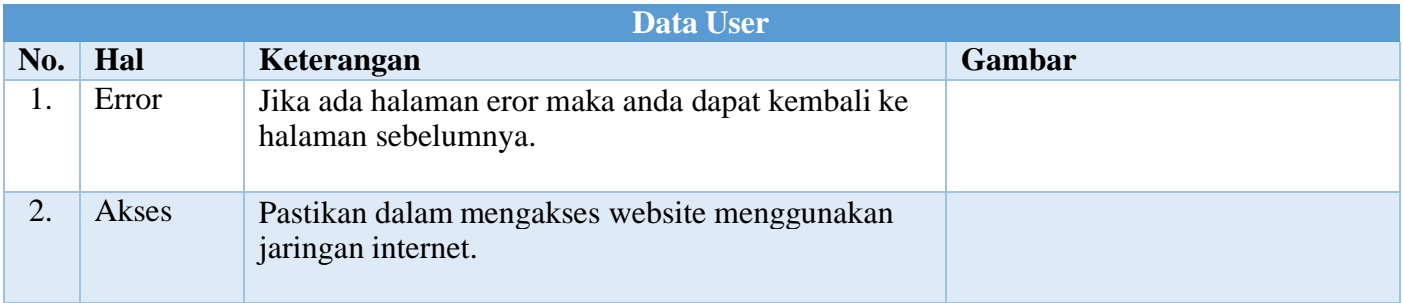